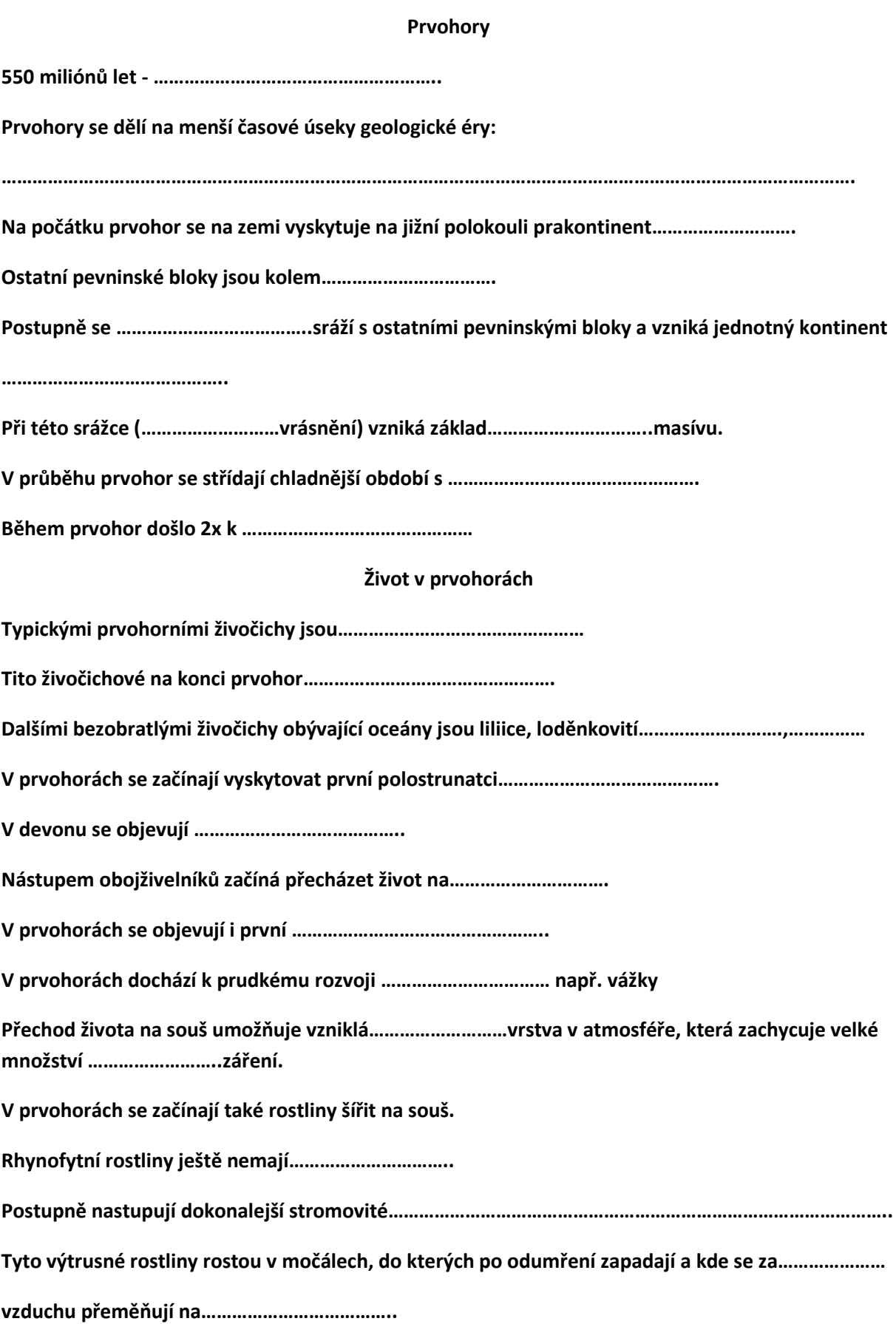

## **Prvohory**

**550 miliónů let – 250 milionů let**

**Prvohory se dělí na menší časové úseky geologické éry:**

**kambrium, ordovik, silur, devon, karbon a perm**

**Na počátku prvohor se na zemi vyskytuje na jižní polokouli prakontinent Gondwana.**

**Ostatní pevninské bloky jsou kolem rovníku.**

**Postupně se Gondwana sráží s ostatními pevninskými bloky a vzniká jednotný kontinent**

## **Pangea.**

**Při této srážce (várijské vrásnění) vzniká základ Českého masívu.**

**V průběhu prvohor se střídají chladnější období s teplejšími obdobími.**

**Během prvohor došlo 2x k vymírání živočichů.**

## **Život v prvohorách**

**Typickými prvohorními živočichy jsou trilobiti.**

**Tito živočichové na konci prvohor vymírají.**

**Dalšími bezobratlými živočichy obývající oceány jsou liliice, loděnkovití hlavonožci, koráli…**

**V prvohorách se začínají vyskytovat první polostrunatci graptoliti.**

**V devonu se objevují ryby.**

**Nástupem obojživelníků začíná přecházet život na souš.**

**V prvohorách se objevují i první plazi.**

**V prvohorách dochází k prudkému rozvoji hmyzu např. vážky**

**Přechod života na souš umožňuje vzniklá ozonová vrstva v atmosféře, která zachycuje velké** 

**množství ultrafialového záření.**

**V prvohorách se začínají také rostliny šířit na souš.**

**Rhynofytní rostliny ještě nemají listy.**

**Postupně nastupují dokonalejší stromovité kapradiny, plavuně a přesličky.**

**Tyto výtrusné rostliny rostou v močálech, do kterých po odumření zapadají a kde se za nepřístupu vzduchu přeměňují na černé uhlí.**

**název projektu: Šablony Špičák číslo projektu : CZ.1.07./1.4.00/21.2735 šablona V/2 autor výukového materiálu: Ing. Aleš Flusek výukový materiál vytvořen: březen 2013 výukový materiál je určen pro 9. ročník VY\_52\_ INOVACE\_25**

## **Metodika:**

**Pracovní list je součástí souboru pracovních listů, které nahrazují školní sešit.**

**Všechny pracovní listy tvoří průřez celé látky, která je probírána v 9. ročníku.**

**Listy si žáci číslují a zakládají do desek.**

**Používaná učebnice na ZŠ: Přírodopis 9. ročník (nakladatelství Scientia)** 

**Inovace spočívá v tom, že pracovní listy umožní zrychlené zápisy z hodin přírodopisu a umožní chybějícím žákům rychleji si doplnit zmeškanou látku.**

**Tím, že žáci nepíší dlouhé zápisy z hodin, umožní tyto pracovní listy věnovat uspořený čas praktickým činnostem.**

**Pracovní listy poskytnou též dostatek času k procvičování a opakování.**

**Navíc umožňují samostatnou práci žáků, aktivní vyhledávaní a doplňování informací z učebnice.** 

**V pracovních listech jsou uvedené pokyny pro žáky.**

**Listy lze vyplňovat společně se žáky na závěr probrané látky nebo je lze i zadat jako samostatnou práci, kdy žáci doplňují chybějící údaje podle učebnice.**

**Součástí každého pracovního listu je i vyplněný pracovní list pro učitele.**